## **In This Issue**

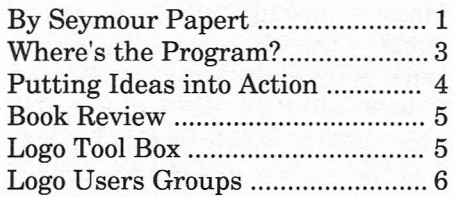

In this second issue ofLogo *Update* Seymour Papert joins the debate about whether or not children should program. The controversy is probably familiar to you, but I think you'll find Papert's perspective different and refreshing.

And while you are thinking about the value of programming, you might want to reconsider what programming is. Eadie Adamson provides a travel guide to MicroWorlds Logo in ''Where's the Program?"

In *Putting Ideas into Action* I give an overview ofthe venerable St. Paul Logo Project.

Carol Sperry's *Book Review* is a critique of a new collection of Logo research studies.

Articles in *Logo Update* are brief, but each one includes pointers to additonal sources of information.

This issue also includes *The Logo*  $ToolBox$ , and news about Logo Users Groups, .conferences, new products, and materials.

Among the new items available from the Logo Foundation is the second edition of *Mindstorms* with new forwards by Carol Sperry and by John Sculley. In his new introduction, Papert reflects on "bugs" in the 1980 classic, both his own and those of his readers.

Use the response form on page 7 to order *Mindstorms* and other books and materials, and to request the full list of Logo Foundation publications.

If you received this copy of Logo *Update* in the mail, you are on our mailing list and will continue to receive future issues. If you picked it up at a conference or got it from a (Continued on page 2)

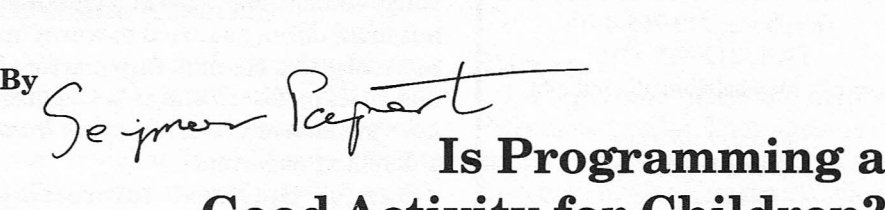

# **Good Activity for Children?**

I just can't stand reading those articles in the literature for and against programming that leave you not knowing what kind of experience, if any, the author has had with this activity. Personally, I'd feel really uncomfortable about arguing that programming (or anything else) is "good for" children if I never did it myself, or hated doing it, or had any doubts about its value for me. So I thought I would write this column about the kinds of programs I have made recently.

I begin with a very simple program that came about while I was writing this column.

Most of the writing was done when I was alone in a log house deep in the woodsin Maine. It had been sobeautiful that I stretched out my stay longer than I ought to have and created a situation of having to leave at a fixed time. The snag was that I needed some sleep, but had no alarm clock. I know from experience that I can sleep easily through the single beep of the alarm clock feature I have on my Mac. So I had to make a better one.... Piece of cake! It took about half a minute to set up a Logo instruction in MicroWorlds that would keep on repeating a recorded message until I stopped it. (Wait  $4 * 36000$  forever [message]) Hardly a program, but I couldn't resist adding a frill that made it one by any criterion: At the set time it would start with a message gentle in decibel level and in content and move progressively to messages that were more insistent in both dimensions. Making it took a few minutes, plus five more to get rid ofa silly bug. As I was doing this I realized that with another 10 or 20 minutes I could transform a LEGO-Logo construct I had built some time back for another purpose into a water pourer. Although this mechanical frill would absolutely ensure wake-up, I decided that sound was enough and lucked out: Here I am; awake and ready to go.

In this job I used two bits of knowledge that go beyond what a third grader with Logo experience could be expected to know. One is technical: There are 36,000 tenths of a second in an hour. The other is much more important. I fear that even in some of the very best school Logo environments the students don't actually know that what makes sense of Logo, of computers, and of programming in general is putting it to use when one really needs it in real-life situations.

Real life uses can be very varied. I have written programs as gifts for little children - sometimes to amuse, sometimes to open horizons for thinking, sometimes as a basis for relationship, most often for all these together. I have even written programs to amuse a cat. Last week I wrote one to help figure out where to plant bushes so as to make sure that a shack would be invisible at all points on a complexly shaped shore-line, and then used Logo graphics to present the underlying principles of geometric perspective without "trig" or any other "fancy" math.

These examples sound too serious. Some of the programs I do are pure play .... which doesn't mean they don't serve a purpose. Think of doodling. When people sit in a meeting drawing patterns on paper this doesn't mean they are not listening - doodling is more like an accompaniment to the intellectual music. I've often written little Logo programs in the same (Continued on page 2)

#### **Logo Foundation**

250 West 57th Street New York, NY 10107-2603 Telephone: 212765-4918 FAX: 212765-4789 email: michaelt@media.mit.edu

> *Board of Directors* Seymour Papert, Chair Tessa R. Harvey Michael Tempel

The Logo Foundation is a nonprofit educational organization incorporated in New York State.

Logo *Update* is published three times yearly by the Logo Foundation. Subscription is free.

© 1993 Logo Foundation You may copy and distribute this document for educational purposes provided that you do not charge for such copies and that this copyright notice is reproduced in fulL

#### **In This** Issue-Cont. from pg. 1

on page 7 to request a subscription. The curvy spoke program touches the following rule for transforming Do you know someone who received on the reason that is most often numbers: the first issue of Logo Update last invoked to explain why programming spring and is wondering where the isn't "necessary" for nonprofessionals. If the number is even divide it secondissue is? That person probably They can just buy ready-made by 2. If the number is odd didn't ask for it. Software tools. But do these always multiply it by three and add 1

There is no charge for Logo*Update,* exist? but you must request a subscription Perhaps there is a tool suitable for by using the response form, or simply my friend's purpose, and of course by calling, writing, or sending an the only reason 1 had to make my electronic mail message with your Logo alarm clock was that the name and address. designers ofthe onein myMacweren't

of Logo *Update* to distribute in software makers would wake up to courses, workshops, and to give to the likely uses of alarm clocks. colleagues. (Please comply with the My next two examples show conditions of the copyright notice in programming that is less likely to be the box above.) made irrelevant by software tool

made donations to the Logo exceedingly simple case where I used Foundation. An annual contribution the computer as a medium in the way of \$25 covers the cost of your copies of I use pencil drawings when I see a Logo *Update* and helps to support new wildflower. other free services provided by the Last winter 1 saw my first total Logo Foundation. eclipse of the moon and was lucky

*Update* to be informative and thought the window next to the computer I provoking. most often use at home. My first

Michael Tempel

Logo *Update /* Fall 1993

### for Children?—Cont. from pg. 1 So I fired up MicroSoft Word. I soon .

spirit - sometimes even at a meeting, but more often, as I tried to warm up to writing this column. As a matter of fact 1tell in *The Children's Machine* how the idea of the turtle came from a doodling experience.

One of the most interesting programs 1wrote recently was a little job for a friend, an assistant to a prominent sculptor, who asked me if 1knew any software he could use to make figures like the following with different numbers and forms of the curvy spokes and different positions in the circle for their meeting point.

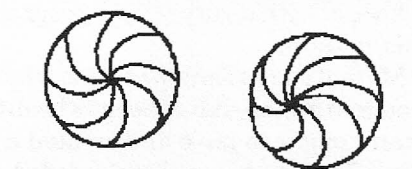

for him and for me (and probably kind of project in exploratory math quicker) to make some Logo tools to that they have developed for use in

I also encourage you to make copies thinking... given time the world of

Finally, thanks to all of you who makers. The first of the two is an

1 hope you find this issue of Logo enough tobe able to observe itthrough thought was to take advantage of the computer to keep notes on the progression of the eclipse, which, as I learned for the first time from

**Is Programming a Good Activity** watching it, takes more than an hour. realized I'd like to have graphics as well so 1 switched to Logo. As the eclipse progressed 1 began to ask myself questions. The form of the eclipse suggests a circle - the full Moon - moving through a second circle - the shadow of the Earth. What is the ratio of their diameters? 1 was able to do some quick experiments which enabled me to find the answer and then to predict pretty accurately when the eclipse would end. None of this required any formal mathematics beyond junior high school level and in fact led me to some new general insights about geometry as well as to specific ones about the moon, the sun, and the earth.

The most "technical" programming 1 did this summer was the result of conversations at NECC with Michael Maybe there is. But it was more fun Tempel and Brian Silverman about a friend,youmayuse the response form let him play with the figures. workshops with teachers. Consider

Look what happens if you apply this rule to a number and recursively to the result. Choose 7 as the starting number:

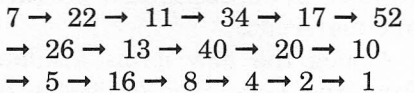

Choose another number and 1 bet that it will also end in 1. 1say "I bet" because very determined attempts to find one that does not have all failed, but as far as 1know there is no proof that there isn't some enormous number that will prove to be the first exception.

What Michael and Brian have discovered isthat Logois a wonderful tool for exploring a problem such as this. Many teachers who would find the problem too tedious to explore empirically without good computational tools and tootechnical to explore analytically, find it tantalizing when presented in a good Logo environment. For example, think about how you might pursue this problem in the range of numbers in the millions or billions without a computer!

But the antiprogrammers will say: Exactly, you need computer tools but not programs. A few incidents from my own and other people's explorations ofthis problem would be enough to remove any tendency I ever had to agree with this.

First of all, some of the greatest excitement came from setting up the computer to do a long and tedious exploration overnight. There is something very special about coming in in the morning to see how it cooked overnight.\* In my playing with the  $3n + 1$  problem, one time in four or five the tense expectation was rewarded with an interesting mathematical nugget  $-$  a little discovery, something to think about.

Making the computer do the work is going beyond tools - it involves programming in an essential way. But even if one could imagine a "tool" to do that without "programming," another incident rejoins the alarm clock and the moon situation in reminding us that the makers of software just can't anticipate all needs.

Exploring large numbers took me into higher and higher ranges. . . . millions, trillions ... and eventually beyond the size of number that could be handled by whatever tools I might be using - as it happens, Logo. At this point I'd have been flummoxed had I been relying on a nonprogrammable tooLAsit happened, I could simply write a Logo program that gave me the greater precision of arithmetic I wanted!  $\triangle$ 

\* Mitch Resnick gives some excellent examples of how this kind of excitement can be used in school settings. See *Logo Overnight,* 1993, Logo Foundation.

A companion piece to this article, *Is Programming a Good Activity for Children? - Code and Comments,* is currently being prepared by the author. Check the appropriate box on the Response Form on page 7 if you want to receive a copy.

## **Where's the PROGRAM?** .

#### by Eadie Adamson

All versions of Logo provide ways for you to look at programs. If you need to know how something works, want to debug it, or simply want to look at programming style, you can print out procedures (pops), or poall to see variables and procedures. In some Logos edit all puts all procedures and variables in the editor for you to examine and modify. With LogoWriter you "flip" the page. Someone knowledgeable can look at the code and deduce what a program does.

With MicroWorlds Logo these strategies will severely limit investigating or debugging a program. What we used to think of as "the program" now doesn't tell the whole story. There's a lot more going onthan what may be revealed by a peek at the Procedures Page. The Procedures Page may even be blank! The program may be attached to turtles, buttons, and other objects.

Where is "the program"? Doweneed a new definition of the word program? Here are some places to look as you find your way around a MicroWorlds project:

#### Procedures Page

You write procedures here as you would in a Logo editor or on the Flip Side of the LogoWriter page.

#### Turtles

Instructions may be attached directly to turtles. Then clicking on a turtle with the mouse runs the instruction. These instructions may be Logo primitives and/or procedures you write on the Procedures Page. In the project below, a turtle named "bird" carries an instruction to alternate between shape 11, a wingsup bird and shape 12, a wings-down bird, while moving forward a bit.

#### Colors

Colors may be programmed so that when a turtle touches an area of a certain color an instruction list isrun only "once" or "each time" the turtle goes over that color. The choice is yours. You may also program a color sothat an instruction list isrun when you click the mouse in an area of that color.

#### Text Boxes and Sliders

Text boxes and sliders contain information that may be used by a program. The name of a text box reports the text that's in it. The name of a slider reports its value. In MicroWorlds Logo you may find yourself using text boxes and sliders where you used to use variables.

Remember, with MicroWorlds, there's more there than you think! Where's the program now?  $\triangle$ 

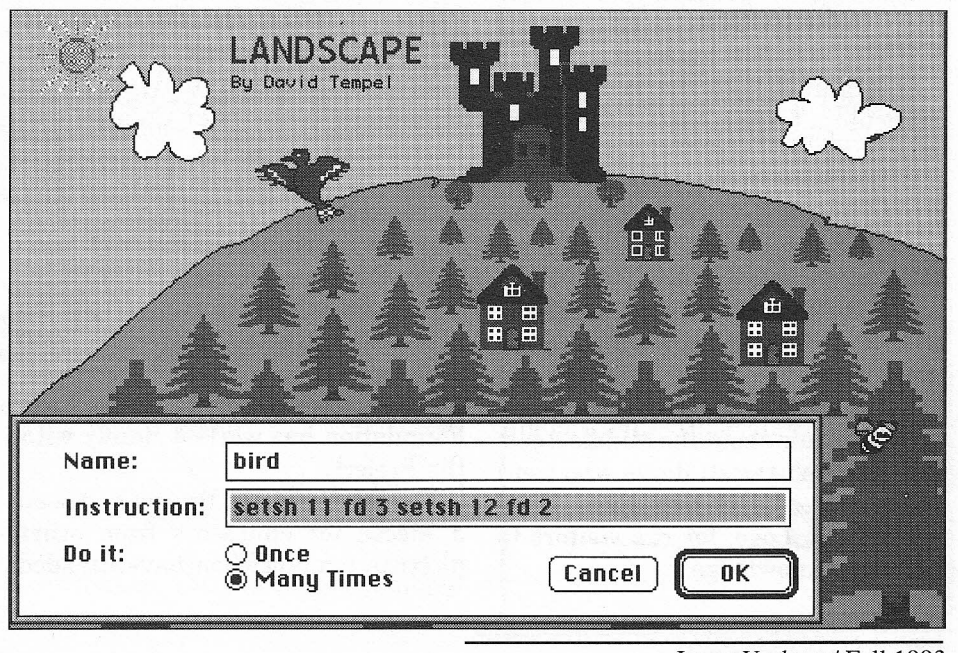

Logo*Update /* Fall 1993

page 4

## *Putting. Ideas into Action* ...

## **The St. Paul Logo Project**

#### by Michael Tempel

The St. Paul Logo Project is different. For the past 12 years, Geraldine Kozberg, founder of the project, has held a series of administrative positions in program and staff development with the St. Paul Public Schools. None of these positions has been "Technology Coordinator." In St. Paul, Logo is not only something to dowith a computer - it is one of a number of programs and strategies aimed at schoolchange and improvement.

#### Logo in the Classroom

St. Paul has avoided School's tendency, described by Seymour Papert in *The Children's Machine,* to confine computers to a special place with a specialist teaching "computer literacy." In St. Paul, Logo is part of the life of classrooms, taught by regular *classroom* teachers. Even at the secondary level, Logo is used by mathematics,science, English, social studies, and art teachers.

First grade teacher Helen Kraft at Jackson School developed a science project on animals. It was not a "Logo project," but Logoplayed a part. Along with many other activities, children drew animals and wrote about them using Logo. In the process they also learned some geometry. Through Logo, many children began writing before they learned to read.

At Mann School the school-wide curriculum for the 1989-1990 school year was the Middle Ages. The culminating activity was an "Expo" during which the gym and corridors were filled with exhibits of student work for parents and other visitors to see. Judy Ronnei's fifth-graders built a LEGO castle, complete with computer-controlled drawbridge and jousting knights. Acomputer was set up with a quiz about the Middle Ages. But it wasn't the students who were being subjected to this quiz. They wrote it, in Logo, for the visitors to test their knowledge.

St. Paul students created a LEGO Logo exhibit at the Minnesota Museum of Science. It included a "house of the future" in which furniture automatically moved out of the way when a vacuum cleaner approached. An "alarm bed" tilted up, sliding its occupant out a window and down onto the street below, ready for the day ahead.

#### Assessment

When it came to assessing the early results of working with Logo (1983 and 1984), University of Minnesota sociologist Pete Fire Dog found that about half the students using Logo showed academic improvement, according to their teachers. Improvement was seen among students of varying backgrounds. "Logo effects seem to be both wide ranging and substantial, and appear to be available to students from almost<br>any type of learning social or For more information... any type of learning, social, or motivational background."\*

#### Collaboration

From its beginning in 1982, the St. Paul Logo Project has been a collaborative effort with corporate, university, and foundation support playing a major role. The St. Paul Companies provided financial aid. Engineers from the 3M Company tutored in classrooms. University partners included University of Minnesota, Macalester College, and Hamline University.

Outside consultants have played an important role. Seymour Papert and other members of the MIT Logo Group have taught and lectured in St. Paul. Logo Computer Systems provided software, materials, and professional development services. Since its founding in 1991, the Logo Foundation has worked closely with the Project.

The St. Paul Logo Project has been a Mecca for educators from other districts, many ofwhomhave attended

the annual Logo Summer Institutes that have been the foundation of Logo teacher education.

Over the past 12 years approximately 350teachers fromhalf of St. Paul's 66 schools have been involved in the project. Currently there are 20 active Logo schools.

The project has changed with the times, adopting new software and hardware. What has not changed is the commitment to Logo's constructionist philosophy, and to educational equity and school  $improvement.$ 

\* Fire Dog, Pete "Exciting Effects ofLogo in an Urban Public School System" *Educational Leadership,* September 1985

The St. Paul Logo Project has published collections of research papers, essays, classroom reports, and lesson plans:

*Logo Learning in a Computer Culture (1985)*

*Logo Learning in a Computer Culture-Book* 2 (1988)

*The Way It Ought to Be;* LEGO Logo Lesson Plans (1988)

*Logo Animals* by Helen Kraft (1991)

These documents may be obtained without charge by contacting

> Geraldine Kozberg St. Paul Logo Project 360 Colborne Street St. Paul, MN 55102 612 228-3631

Logo*Update /* Fall 1993

### Book Review by Carol Sperry

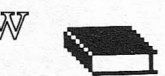

*New Paradigms in Classroom Research on Logo Learning* Edited by Daniel Lynn Watt and Molly Lynn Watt, ISTE, 1993 \$19.95

In 1991, a group of teacher-researchers came together for a one-day miniconference on Logo classroom research at the National Educational Computing Conference in Arizona (NECC). Nine of the papers presented at that conference are included in this monograph, the third in a series published by the International Society for Technology in Education.

A section called "Cognitive Outcomes of Logo Learning" comprises five of the nine papers. The remaining four are categorized as "Logo Learning in a Social Context." The work represents a healthy attempt to pair teachers and researchers in collaborative ventures and to try finally to place Logo research in the context of the classroom or learning culture.

I found the lead-off article, "Making a Case for the Learning Culture as the Focus of Classroom Research," by Jim Dunne, a valuable overview and good critique of past research, most of which tries to treat Logo as a stand-alone treatment for what ails the schools, or, as Sylvia Weir states, "... as some patent medicine, good for everything regardless." As Dunne points out, "Without the associated learning environment, Logo is just technical knowledge."

Dunne cuts to the heart of the matter by stating: "Many of the underlying issues, themes, and approaches associated with Logo are closely linked to old struggles on the nature of learning, the purpose of schooling, and the role of teaching. The history of education and the literature of educational change indicate that it is unlikely that an innovation or reform such as Logo will succeed when it conflicts with the prevailing beliefs and organizational structure of schools." We've all seen instances of this - creativity and excitement in the computer lab or around the computer - then back to a dry, traditional classroom atmosphere. But Dunne goes on to give a quite comprehensive and helpful list of what constitutes a good Logo learning culture. Finally, he notes that the current restructuring movement could provide the most fertile ground for Logo-like learning environments and for the creation ofimplementation models that "can help guarantee the fruitful survival of Logo."

The remaining eight articles are all based in classroom (or in one case, a museum) situations. Each offers insight into issues that surround learning and teaching, the life of teachers, cultures of learning, and the school system. In most cases, both teacher-researchers and university researchers are quite candid in their reporting of the ups and downs ofthe process. Consequently, researchers can learn a lot about their own processes and possibly avoid some pitfalls. It is refreshing to see work done by teachers, themselves, to answer their own real questions, rather than reports abstracted from a situation by researchers alone. Of course, even teachers can fall into the trap of trying to squeeze Logo learning research into a quantitative straight jacket. I think it's fair to say that shadows of an anachronistic educational system do fall here and there on these works: Computer time seems restricted in many of these school situations and there is certainly balkanization of subjects, but these can serve as reminders that the system has a long way to go.  $\triangle$ 

*New Paradigms in Classroom Research on Logo Learning* is available from International Society for Technology in Education (ISTE) 1787 Agate Street Eugene, OR 97403-1923 Telephone: 800 336-5191 or 503 346-4414 FAX: 503 346-5890 email: ISTE@Oregon.uoregon.edu

## **Logo Tool Box**

Have you ever written an interactive program that starts out something like this?

```
to talk
c_{\perp}print [What's your name?)
name readlist "respons
. . . etc.
end
```
If this is in LogoWriter, you've set yourself up for a possible disaster. If the flip side of the page happens to be showing when you type talk, the text that is cleared by the first line of the program  $(ct$ stands for cleartext) isthe program itself! The **undo** command will restore text after ct, but onlybefore another text-related command is given. In the procedure above, once the line

print [What's your name?)

is run, it's too late to use undo. Here's a one-line fix you can include at the beginning of any program that clears text:

to talk if not front? [flip) ct print [What's your name?) name readlist "response . . . etc. end

Tom Trocco, who teaches at St. Hilda's and St. Hugh's School in New York City, advises his students never to use ct. He gives them an erase front procedure to use instead.

to erf if not front? [flip) ct end

Logo *Update /* Fall 1993

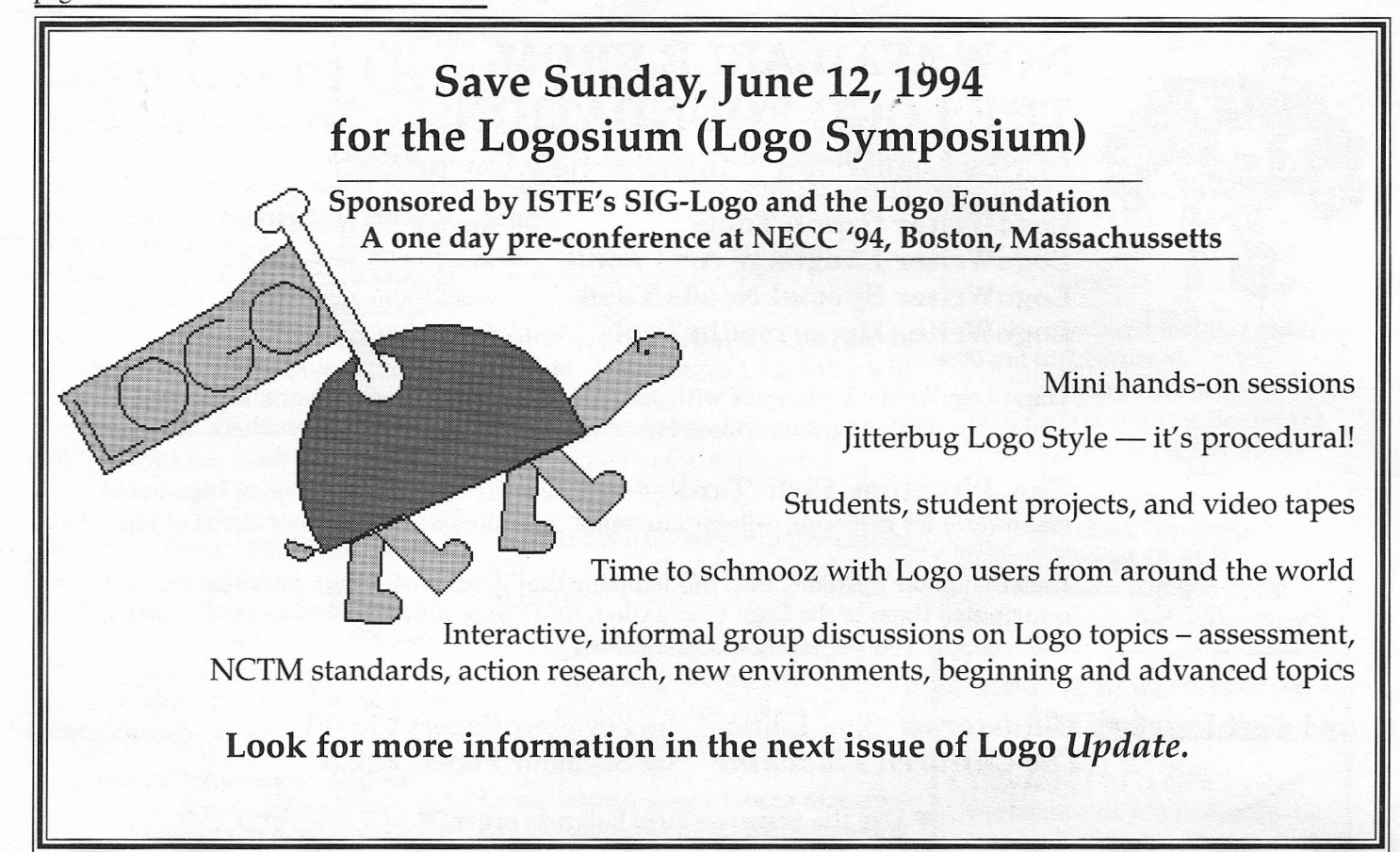

## **Logo Foundation**

250 West 57th Street • New York, NY 10107-2603

U.S. Postage PAID New York, NY Permit No. 6378